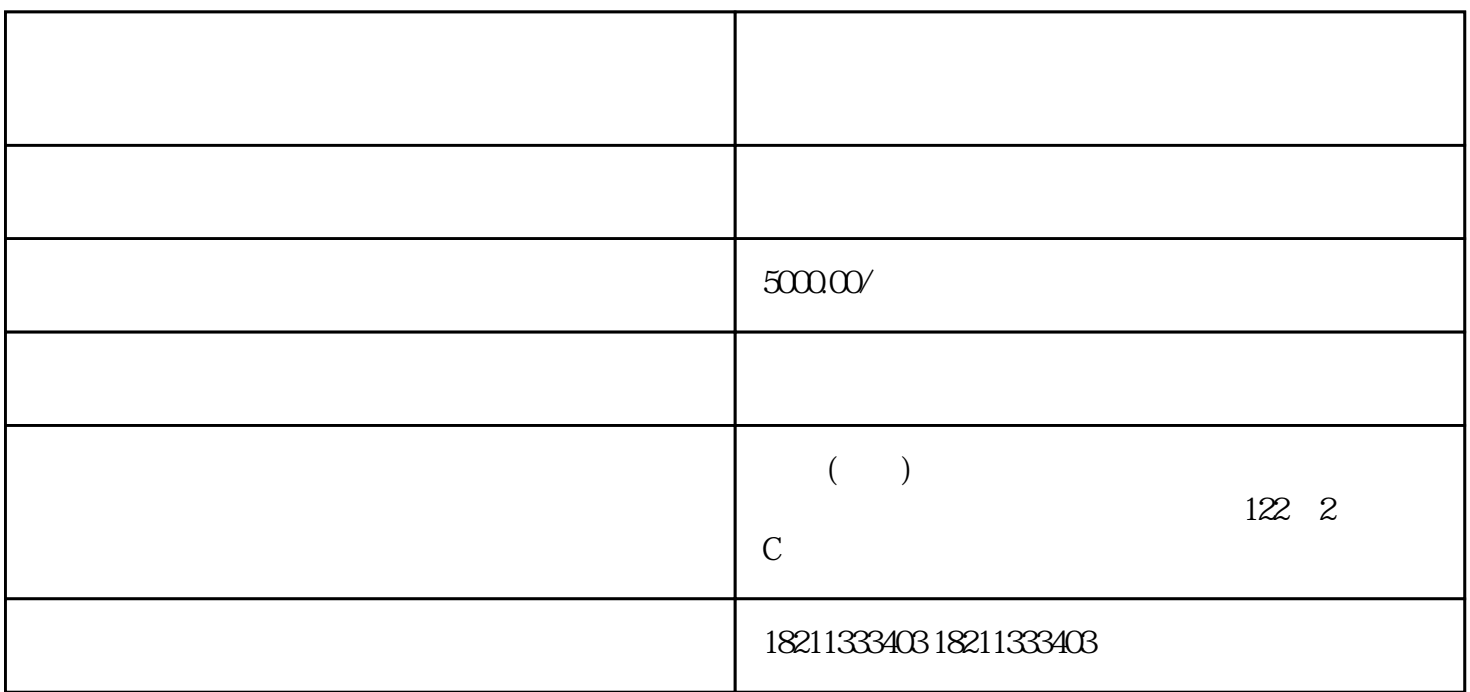

 $\lim$ gxian  $\lim$ gxian  $\lim$ gxian  $\lim$ 

 $24$ 

), we are also follows that the contract of the set of the set of the set of the set of the set of the set of the set of the set of the set of the set of the set of the set of the set of the set of the set of the set of t

 $\alpha$  , we have  $\alpha$ 

高效、优质的推广方式——电商平台巨量引擎广告。那么,如何充值投放这款广告呢?今年,我们为您

 $(>\qquad \qquad \bullet$ 

 提交申请,等待审核结果。 

 $\sqrt{a}$  $\frac{1}{2}$ ,  $\frac{1}{2}$ ,

 $\sim 50000$  /